## **TAREA FINAL CURSO SOBRE CURACIÓN DE CONTENIDOS - CRFPTIC**

Parte 1: Haz una selección de herramientas para la curación de contenidos explicando cómo va a ser tu flujo de trabajo. Señala para qué fase/s vas a usar cada una de las herramientas, con qué periodicidad y de qué forma.

La curación de contenidos de esta tarea tiene como objeto conseguir **información sobre todo lo necesario en elaborar vídeos para contenidos online**: cámara, sonido, iluminación, programas, elementos del lenguaje visual, plataformas, formatos, etc.

- 1.1 **Buscadores** con opciones avanzadas (uso de comillas, exclusiones, tipos de archivo, etc.) para filtrar resultados. Google, Bing y Youtube
- 1.2 **Suscripción a blogs** que tratan sobre el tema de creación de vídeos o cómo ser youtuber. Mediante Feedly.
- 1.3 Después de un **filtrado** de cosas más interesantes en búsquedas y feeds, almacenamiento en utilizando etiquetas para el filtrado de la información.
- 1.4 Organización de los artículos y vídeos más interesantes en grupos de publicaciones en Wakelet para su consulta posterior, para compartir o para colaborar.

El proceso aparece esquematizado en el gráfico de la siguiente página.

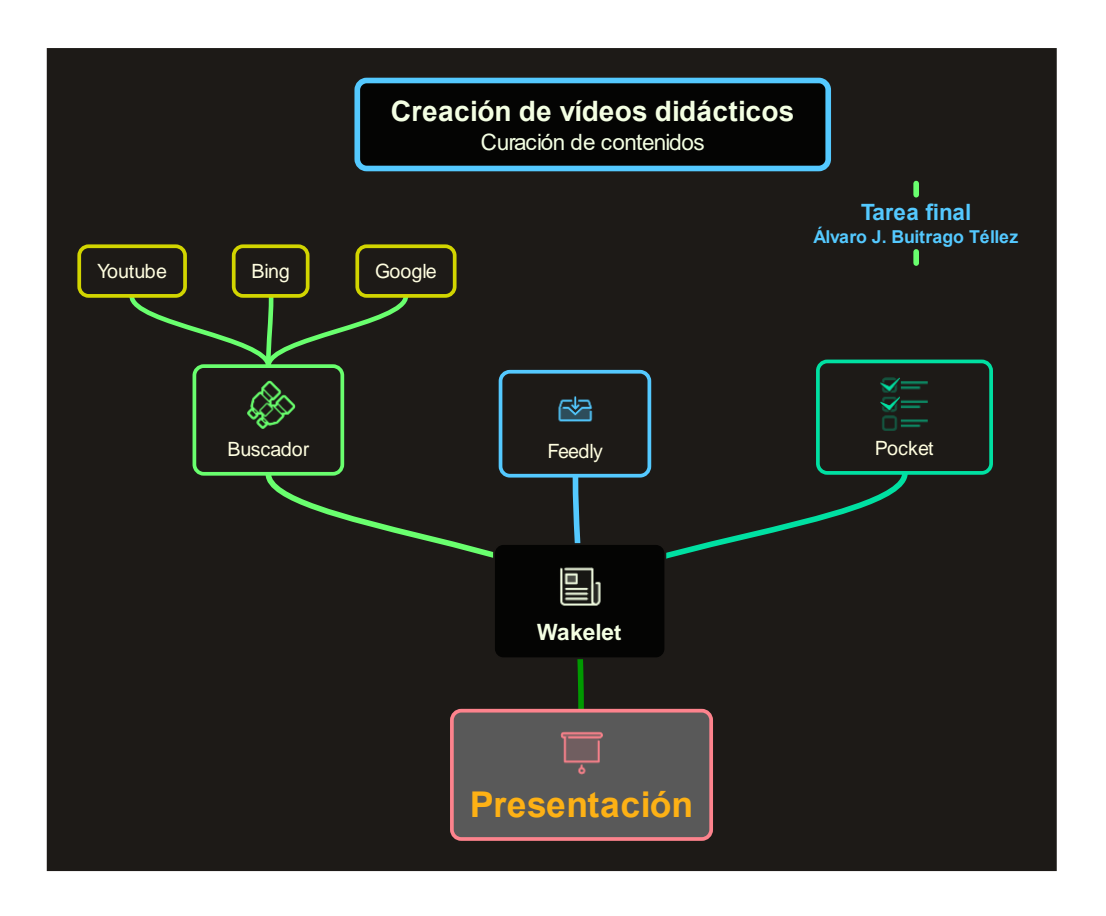

*Ilustración 1 Esquema del proceso de curación de contenidos para vídeos didácticos*

La **periodicidad** en esta tarea está limitada por la duración del curso. Las lecturas del feed son diarias para filtrar contenidos para leer después. Las búsquedas y clasificación en los momentos en los que debo trabajar sobre el tema o lo dedico a trabajar en el curso.

Parte 2: También debes ejemplificar ese flujo de trabajo con la curación de un tema de tu elección utilizando las herramientas elegidas, es decir, hacer otra curación de contenidos con un tema diferente al trabajo 1.

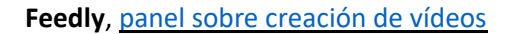

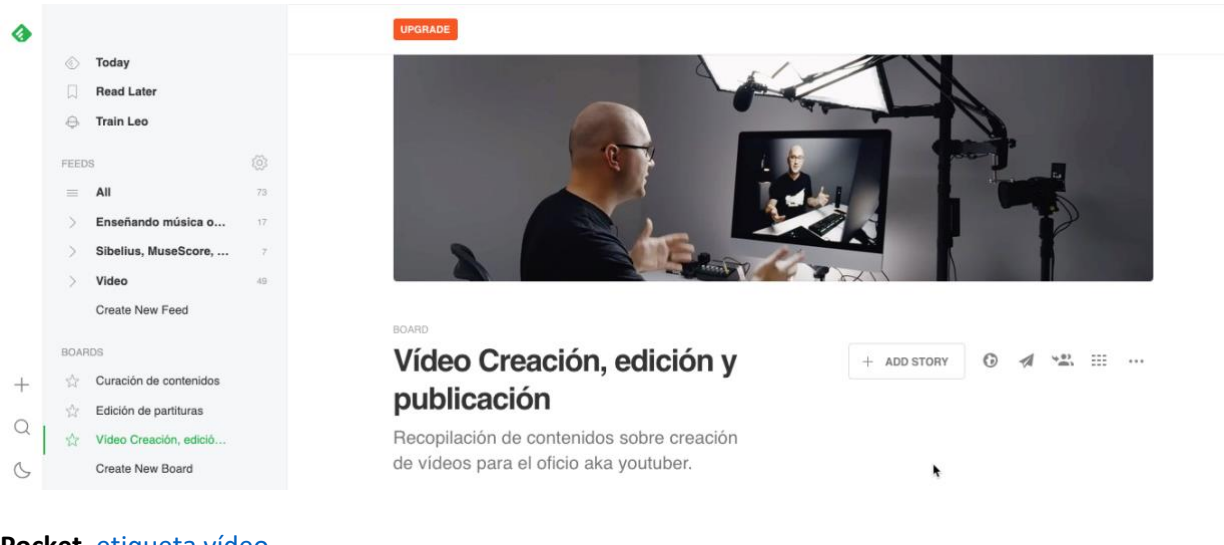

## **Pocket**. [etiqueta vídeo](https://app.getpocket.com/tags/video/all)

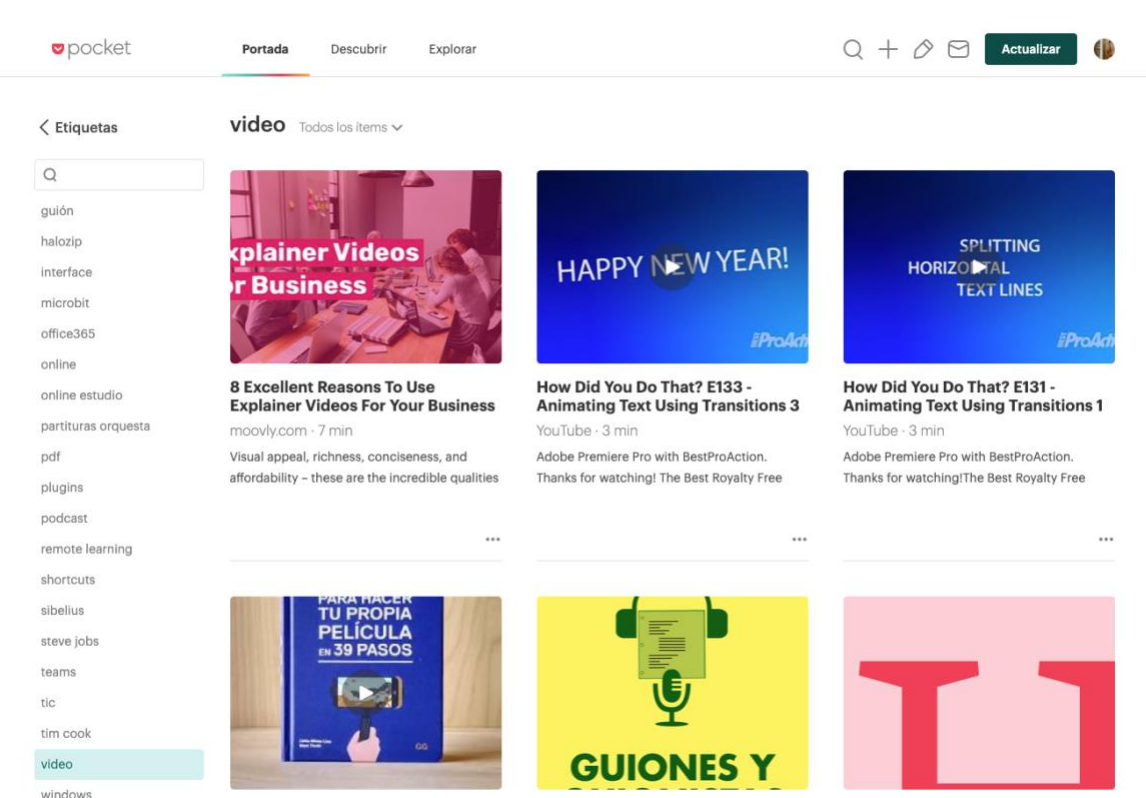

## Youtube, [lista de reproducción sobre creación de vídeos](https://www.youtube.com/playlist?list=PLnak17CiAQnebVHi6eBmSgMwTuVuOsz_2)

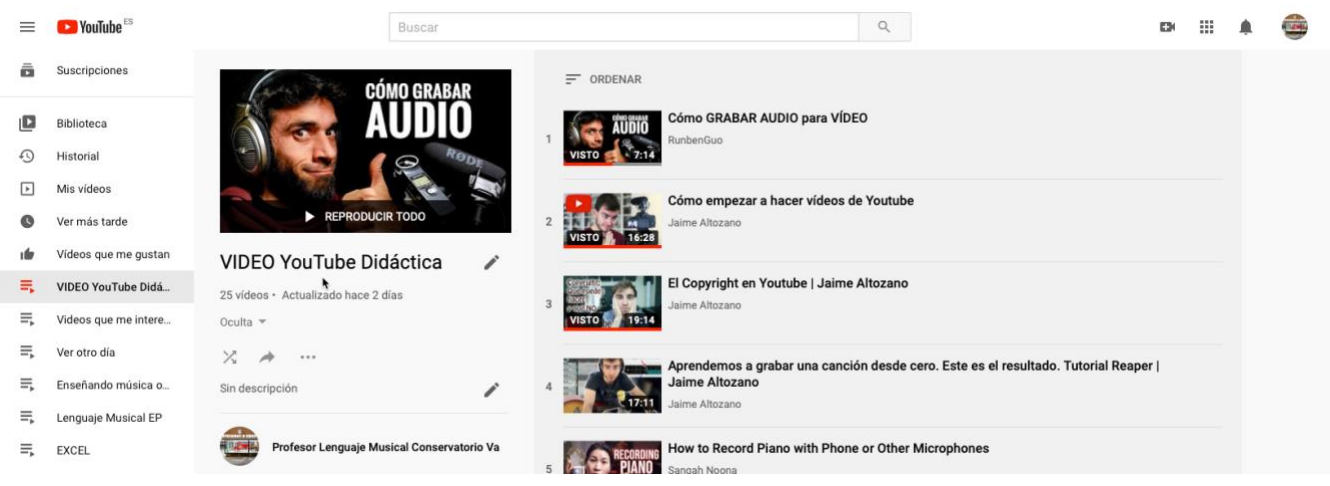

**Wakelet**[, lista de contenidos seleccionados](https://wke.lt/w/s/ucUOQ9) para componer la presentación final

El orden de los enlaces seleccionados está basado en el siguiente plan:

- 1. Cómo hacer un guión, qué quiero contar y cómo narrarlo.
- 2. Cómo grabar vídeo y audio. Equipo y técnicas de grabación: micrófonos, cámaras, iluminación, planos.
- 3. Cómo editar y montar vídeo y el audio.

Algunos de esos enlaces finales pasan a la presentación final montada en PowerPoint

**[ELABORACIÓN FINAL DE LA CURACIÓN DE CONTENIDOS -](https://educajcyl-my.sharepoint.com/:p:/g/personal/ajbuitrago_educa_jcyl_es/ETFF_HGOneVHoost5sqvOcAB7lDp2g2MVbifEy3c8O3tSw?e=YKJqY4) POWERPOINT**

## Tarea Final – Curso curación de contenidos – Álvaro J. Buitrago Téllez

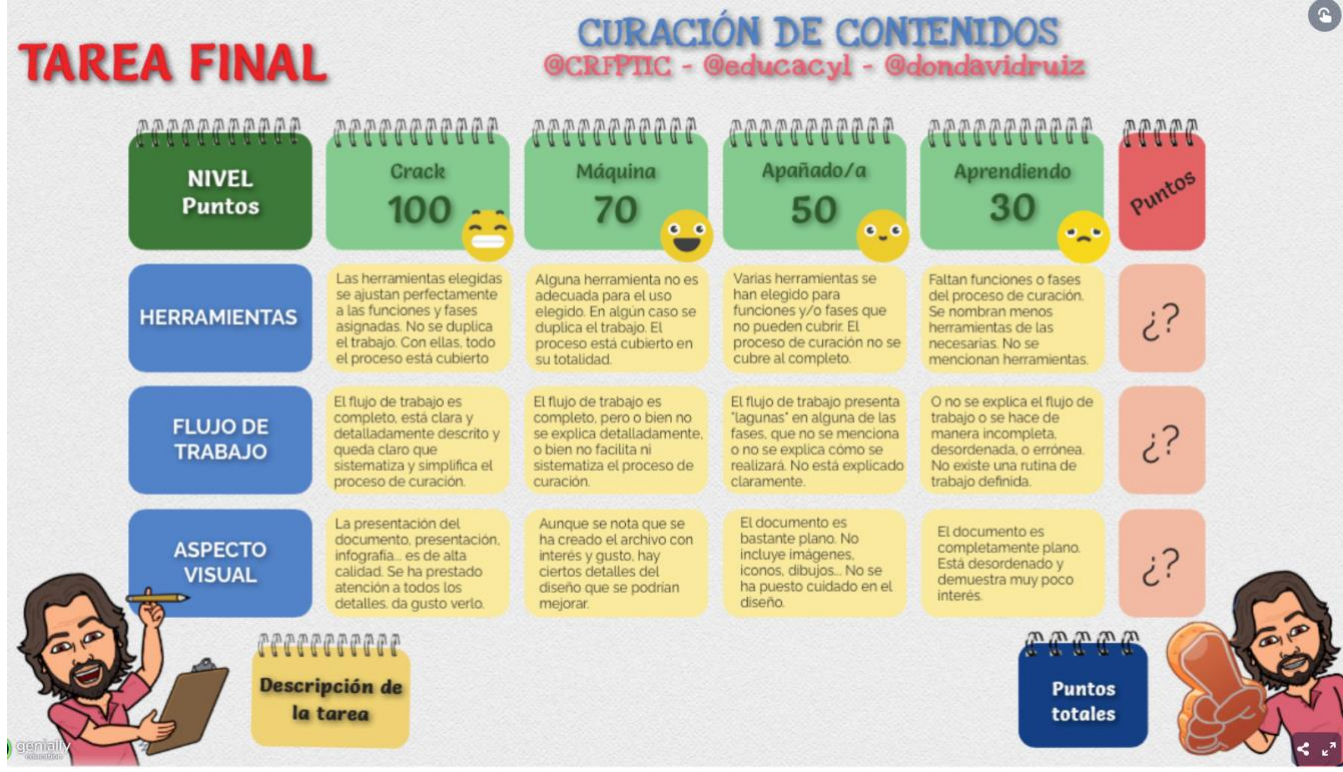